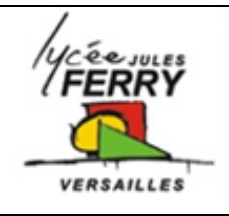

# **Analyse de la conformité énergétique d'un bâtiment**

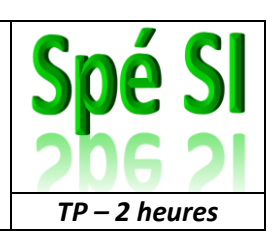

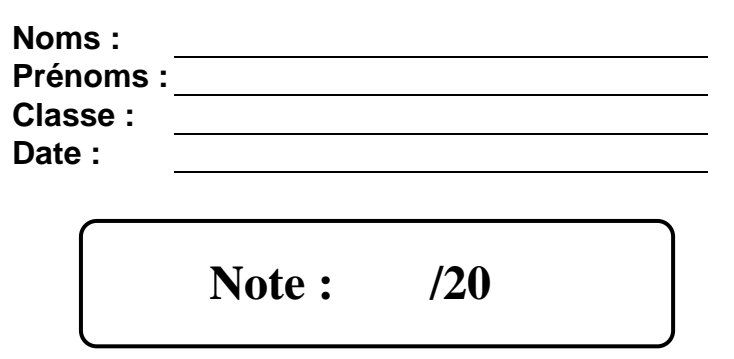

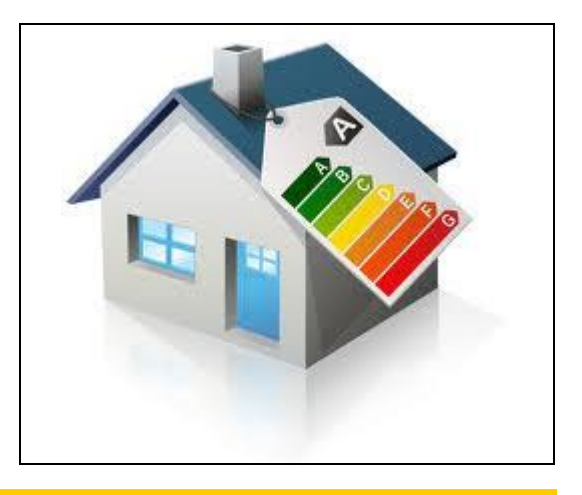

# **Problématique**

La consommation énergétique obtenue à partir des relevés des indices des compteurs de gaz et d'électricité est-elle conforme aux performances exigées par la réglementation RT2012 ?

## **Critères d'évaluation et barème**

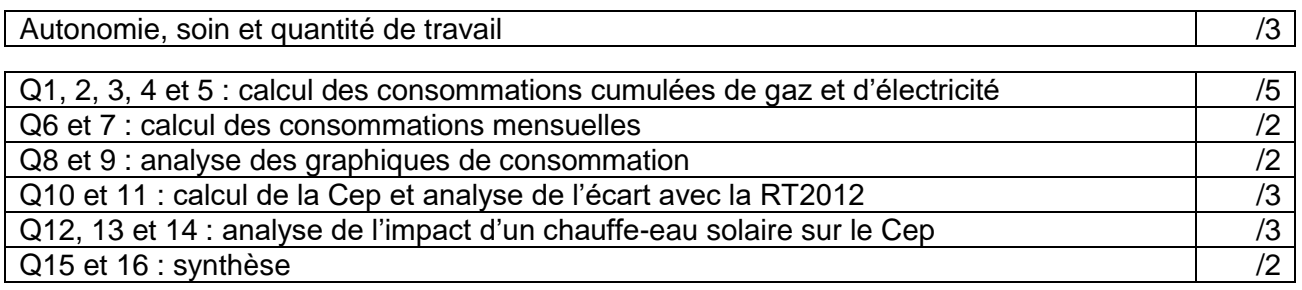

### **Matériel nécessaire**

Poste informatique

# **Analyse des écarts**

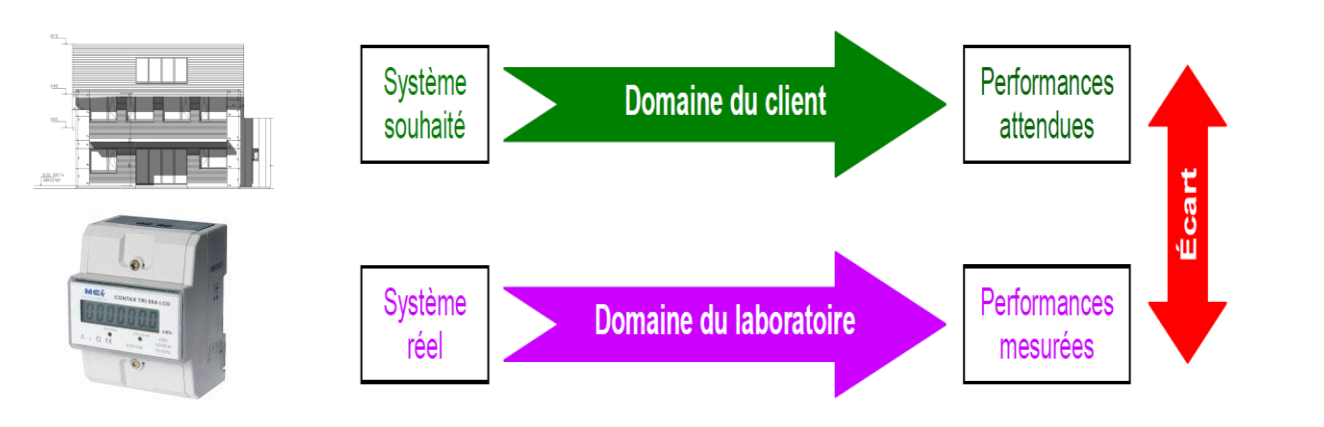

#### **1. Mise en situation**

La réglementation RT2012 impose une consommation maximale de 60kWh/m<sup>2</sup>/an.

L'habitation que vous allez analyser, à travers ce TP, a été construite avant la mise en place de cette réglementation.

A partir des relevés de gaz et d'électricité vous allez déterminer si cette habitation est conforme à la réglementation RT2012. Vous allez ensuite analyser l'impact de la mise en place d'un chauffe-eau solaire et enfin vous proposerez des améliorations permettant de faire baisser la consommation énergétique de cette habitation.

L'objectif de cette activité est la mesure de l'écart entre les performances mesurées et les performances attendues par la réglementation thermique.

#### **2. Calcul des consommations de gaz et d'électricité en KWh**

Lire le document ressource

**Q1** : Rappeler quels sont les éléments pris en compte dans le calcul Cepmax

**Q2** : Pourquoi, entre deux maisons strictement identiques et occupées par deux familles identiques (par exemple : 2 parents et 2 enfants), l'une des maisons peut-elle avoir un Cep>Cep<sub>max</sub> et l'autre un Cep<Cep<sub>max</sub> ?

Tous les mois, pendant deux ans, les indications des compteurs d'énergie ont été consignées dans un tableur informatique.

**Q3** : Ouvrir le fichier Excel « Cep 2011 mesurée ». cliquer sur l'onglet « Cumuls ». Dans la colonne « total électricité », afficher le cumul (Heures pleines + Heures creuses) pour chaque mois. Expliquer votre démarche ci-dessous en indiquant la formule utilisée.

**Q4** : La consommation de gaz est exprimée en m<sup>3</sup> , on souhaite exprimer cette consommation en KWh. Le gaz naturel distribué est un mélange de gaz de provenances et de compositions différentes. Les  $m<sup>3</sup>$ indiqués sur le compteur sont convertis en kWh pour la facturation selon un coefficient figurant sur la facture. Il peut varier d'une facture à l'autre selon plusieurs critères (provenance du gaz, température, pression atmosphérique). Dans notre cas, ce coefficient est de 11.04kWh/m<sup>3</sup>. Dans la colonne « Indice gaz » afficher la consommation de gaz, pour chaque mois, en kWh. Expliquer votre démarche ci-dessous.

**Q5** : Nommer « cumul des énergies consommées » la colonne vide à droite de « Indice gaz ». Calculer ce cumul. Expliquer votre démarche et indiquer la valeur du cumul au 04/02/2012.

*Spé SI* **Conformité d'un bâtiment à RT2012** *TP – 2 heures*

#### **3. Calcul des consommations mensuelles**

**Q6** : Dans les colonnes « Electricité » et « Gaz » de la feuille de « Consommations mensuelles », calculez les consommations mensuelles en KWh (ce qui a été consommé dans le mois). Expliquer votre démarche et indiquer la consommation en électricité puis en gaz du mois de janvier 2011.

**Q7** : Dans les cases, prévues à cet effet, calculer la consommation totale en gaz et en électricité pour *l'année 2011*. Expliquer votre démarche et noter vos résultats.

#### **4. Analyse des graphiques de consommation**

**Q8** : Sur la feuille nommée « Graphiques », observer le diagramme des consommations d'électricité et de gaz par mois pour l'année 2011. Compléter le graphique sur votre document réponse :

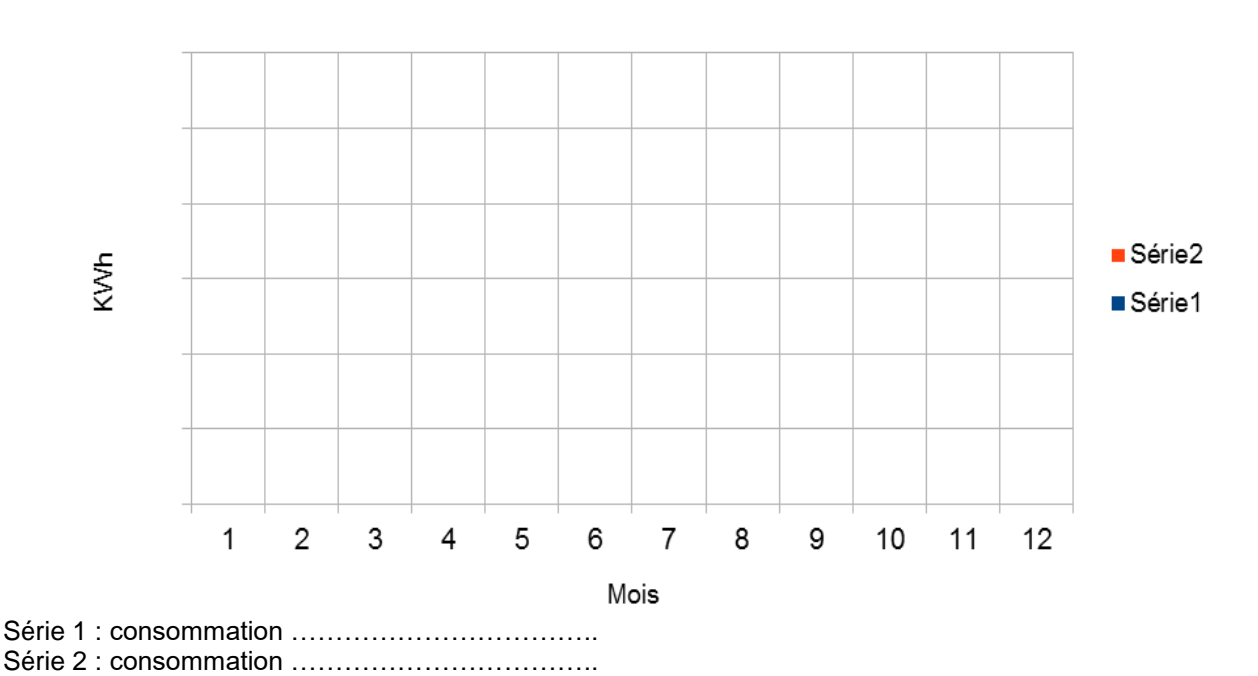

Consommation de (gaz + électricité) en 2011

**Q9** : Commenter l'allure du graphique en analysant les causes des fluctuations.

### **5. Analyse des résultats pour l'année 2011**

Dans le cas de l'habitation étudiée, la RT2012 impose une consommation d'énergie primaire de 60 kWhEP/m²/an.

On rappelle que, en France :

$$
1 \text{ kWh}_{\text{EF}} \leftarrow 2,58 \text{ kWh}_{\text{EP}}
$$
  
pour l'électricité

#### 1 kWh<sub>EF</sub>  $\longleftrightarrow$  1 kWh<sub>EP</sub> pour les autres énergies (gaz, réseaux de chaleur, bois, etc.)

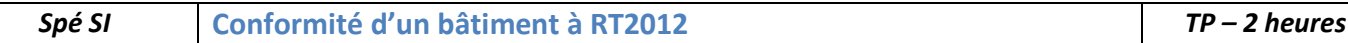

**Q10** : Sachant que la consommation électrique de l'électro-ménager et des appareils multimédia est estimée à 260kWh par mois et que la consommation de ces appareils ne doit pas rentrer dans le calcul de la Cep, calculer la Cep pour l'année 2011. Expliquer ci-dessous votre démarche et indiquer votre formule.

**Q11** : Conclure en analysant l'écart entre la consommation voulue et la consommation réelle.

### **6. Estimation de la Cep si un chauffe-eau solaire était installé en 2011**

**Q12** : Dans le scénario, que signifie ECS ?

**Q13** : A partir des estimations de la feuille Excel « Consommations mensuelles solaires estimées », calculer la Cep si un chauffe-eau solaire avait été installé en 2011. Expliquer votre démarche, indiquer les formules utilisées.

**Q14** : Analyser les écarts entre cette nouvelle Cep et la réglementation RT2012. Conclure.

### **7. Synthèse**

**Q15** : Résumer la démarche menée à travers ce TP pour analyser la conformité d'une habitation à la réglementation RT2012

**Q16** : Proposer des améliorations de l'habitation permettant de diminuer sa consommation en énergies fossiles.